#### **USCOTS 2021. Beyond**

# SCRATCH self-introduction project: one stone two birds!

Do you want to build a strong (online) learning community while helping students with no or minimum prior coding experience learn R? Try SCRATCH self-introduction project! In this demonstration, I'll describe how I used SCRATCH – a fun virtual program developed by MIT – to help my Intermediate Statistics (STAT 230) students create and share their interactive self-introductions on a discussion forum in Week 1. This project helped students not only get to know each other (and me!) well from the beginning, but also learn basic coding concepts without even writing any code! The detailed Project Guidelines and Video Tutorials will be provided to help participants make their own activity in a few hours! With careful instructions, the average time students spent completing this project is no more than an hour. STAT230 is one of our service courses and there are 46 students with very diverse coding experience enrolled in Spring 2021.

Shu-Min Liao (sliao@amherst.edu)

**Assistant Professor of Statistics** 

**Amherst College** 

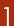

## Where did the idea come from?

- Summer Fun with my boy during the pandemic
- My main goal with this demonstration is to provide a FUN activity to help participants build a strong learning community for their students, online or in-person, from Day 1. The pandemic has kept us apart from our students physically, but with creativity, we can still form strong bounds with and between each other. In addition, this activity is also deigned to help students with no or minimum coding experience, most of those coming from underrepresented groups, gain confidence in **learning coding**, before seeing the actual R code. It's my hope to brainstorm better ideas to make our current coding education more inclusive and equitable. Not all students can learn a new programming language simply by doing many examples; some may need a little extra inspiration in the beginning to help them understand what coding is about.

## Demonstration: How this project works

- Project Guideline
- Getting Started with Scratch
- SCRATCH Tutorial: Part 1
- My SCRATCH self-introduction: https://scratch.mit.edu/projects/418218201/
- How to REMIX
- **SCRATCH vs. R**

### Shared Resources & Contact Info

- Students' Feedback & Some Preliminary Results
- Shared Resources: Project Guideline & Tutorial Videos

https://drive.google.com/drive/folders/1Sz8gtxyHhlncvWwPxXdYeTjuB HwWQsmn?usp=sharing

► Have questions? Interested in exploring more possibilities about this project with me? Please don't hesitate to contact me via <a href="mailto:sligo@Amherst.edu">sligo@Amherst.edu</a>.

## ~ THANK YOU ~